Windows PDF

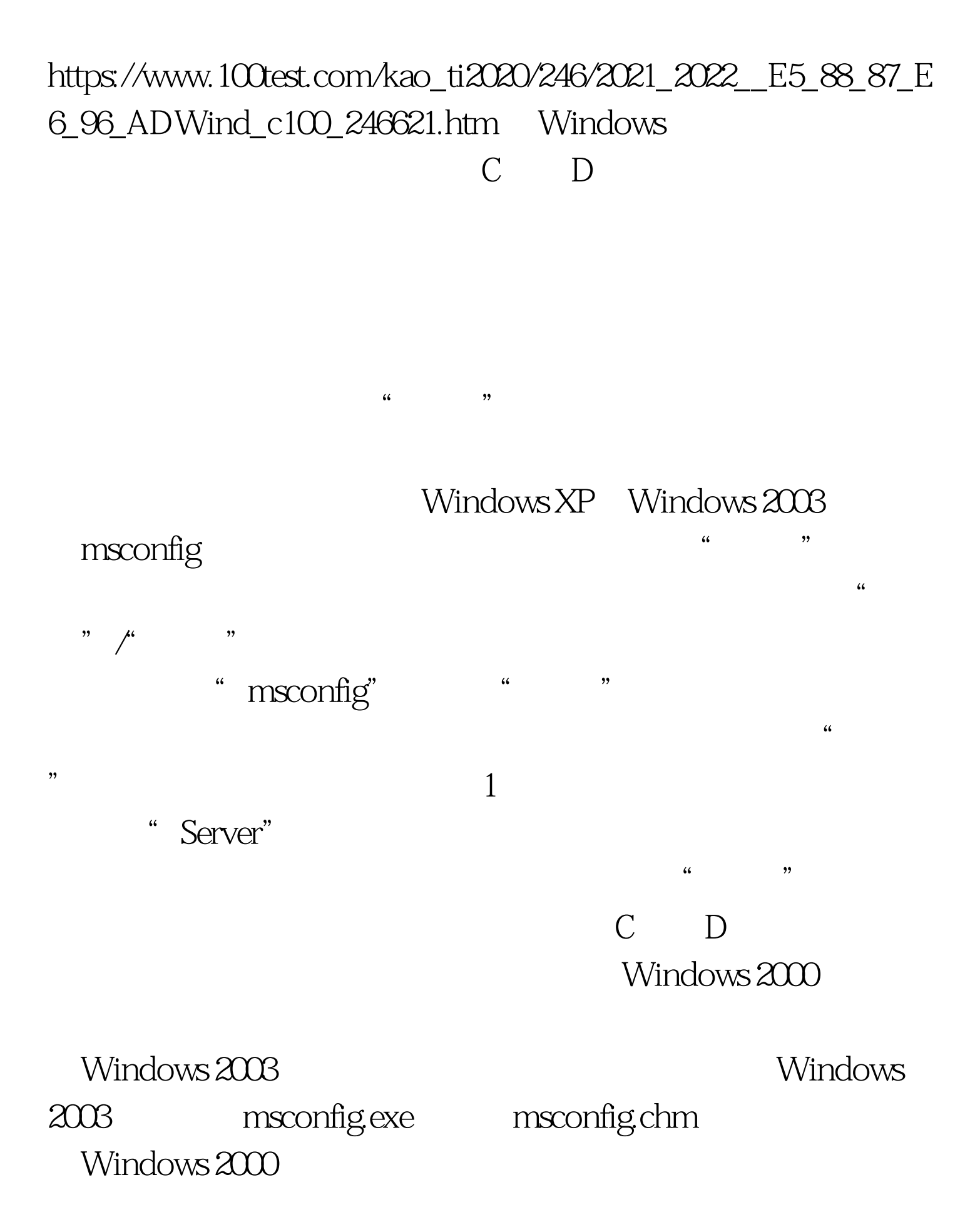

 $\epsilon$ , and  $\epsilon$ , and  $\frac{1}{2}$   $\frac{1}{2}$   $\frac{1}{2}$ 

## Windows

 $\kappa$  , we have  $\kappa$  , we have the three states  $\kappa$ 

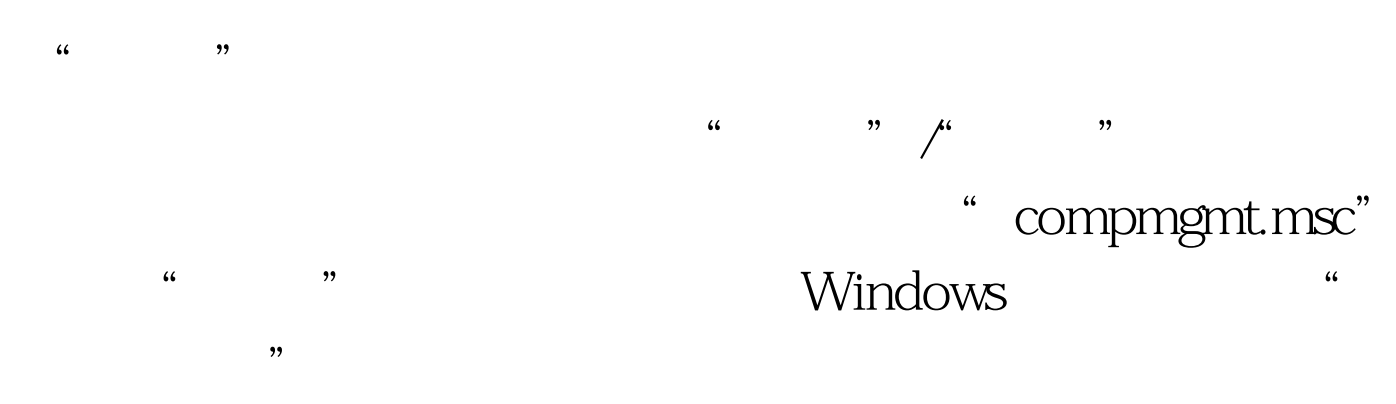

 $\frac{1}{264}$  ,  $\frac{1}{224}$  ,  $\frac{1}{224}$  ,  $\frac{1}{224}$  ,  $\frac{1}{224}$  ,  $\frac{1}{24}$  ,  $\frac{1}{24}$  ,  $\frac{1}{24}$  ,  $\frac{1}{24}$  ,  $\frac{1}{24}$  ,  $\frac{1}{24}$  ,  $\frac{1}{24}$  ,  $\frac{1}{24}$  ,  $\frac{1}{24}$  ,  $\frac{1}{24}$  ,  $\frac{1}{24}$  ,  $\frac{1}{24$  $\frac{1}{\sqrt{2\pi}}$   $\frac{1}{\sqrt{2\pi}}$   $\frac{1}{\sqrt{2\pi}}$   $\frac{1}{\sqrt{2\pi}}$   $\frac{1}{\sqrt{2\pi}}$   $\frac{1}{\sqrt{2\pi}}$   $\frac{1}{\sqrt{2\pi}}$   $\frac{1}{\sqrt{2\pi}}$   $\frac{1}{\sqrt{2\pi}}$   $\frac{1}{\sqrt{2\pi}}$   $\frac{1}{\sqrt{2\pi}}$   $\frac{1}{\sqrt{2\pi}}$   $\frac{1}{\sqrt{2\pi}}$   $\frac{1}{\sqrt{2\pi}}$   $\frac{1}{\sqrt{2\$ 

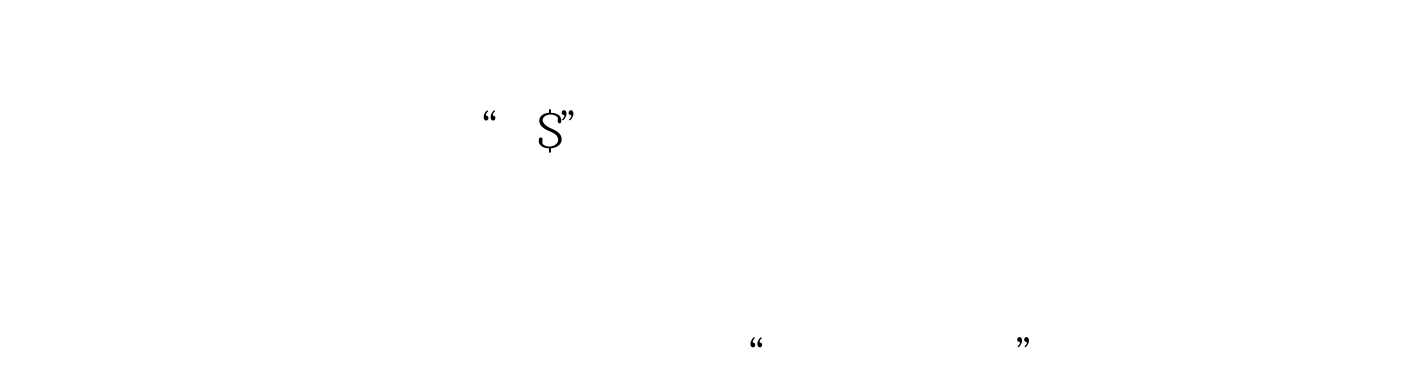

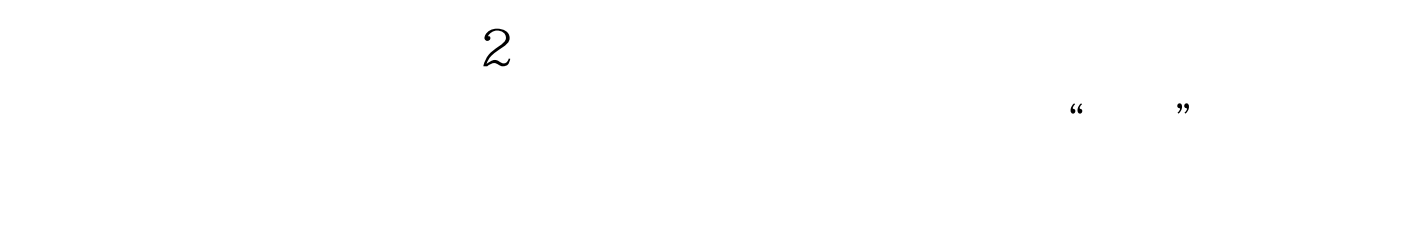

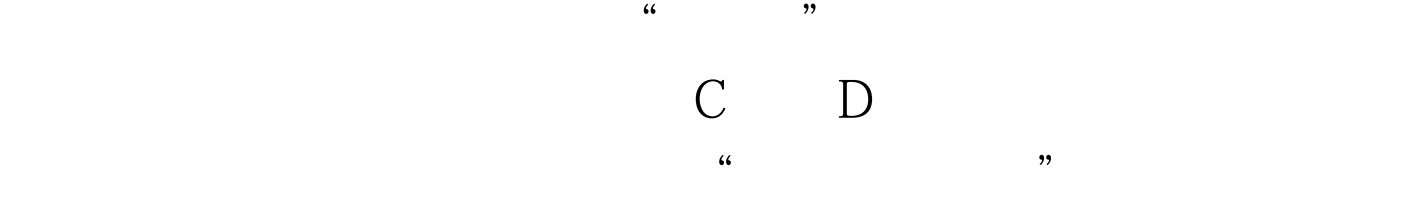

Windows "net share"

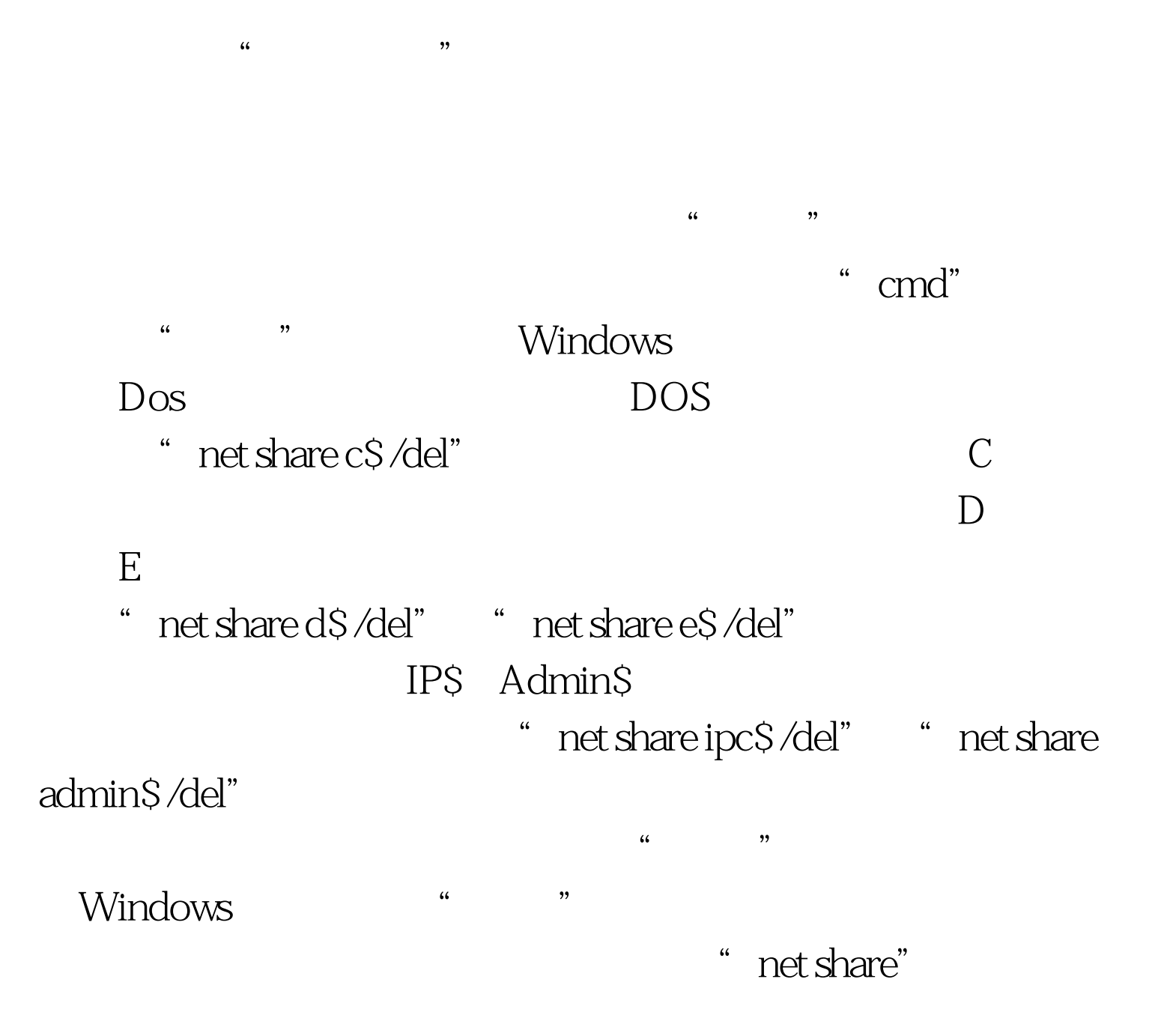

@echo off net share C \$ /del net share D \$ /del net share ipc \$  $\sqrt{d}$ el net share admin\$ $\sqrt{d}$ el ......

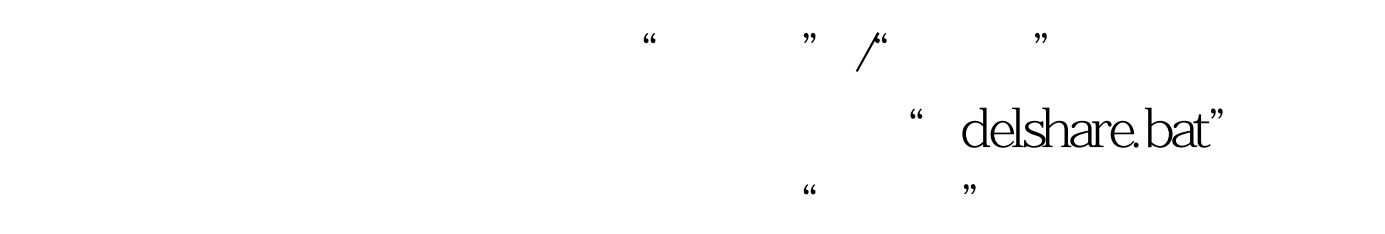

" delshare.bat"

 $"$   $100Test$ www.100test.com